# **Part -1**

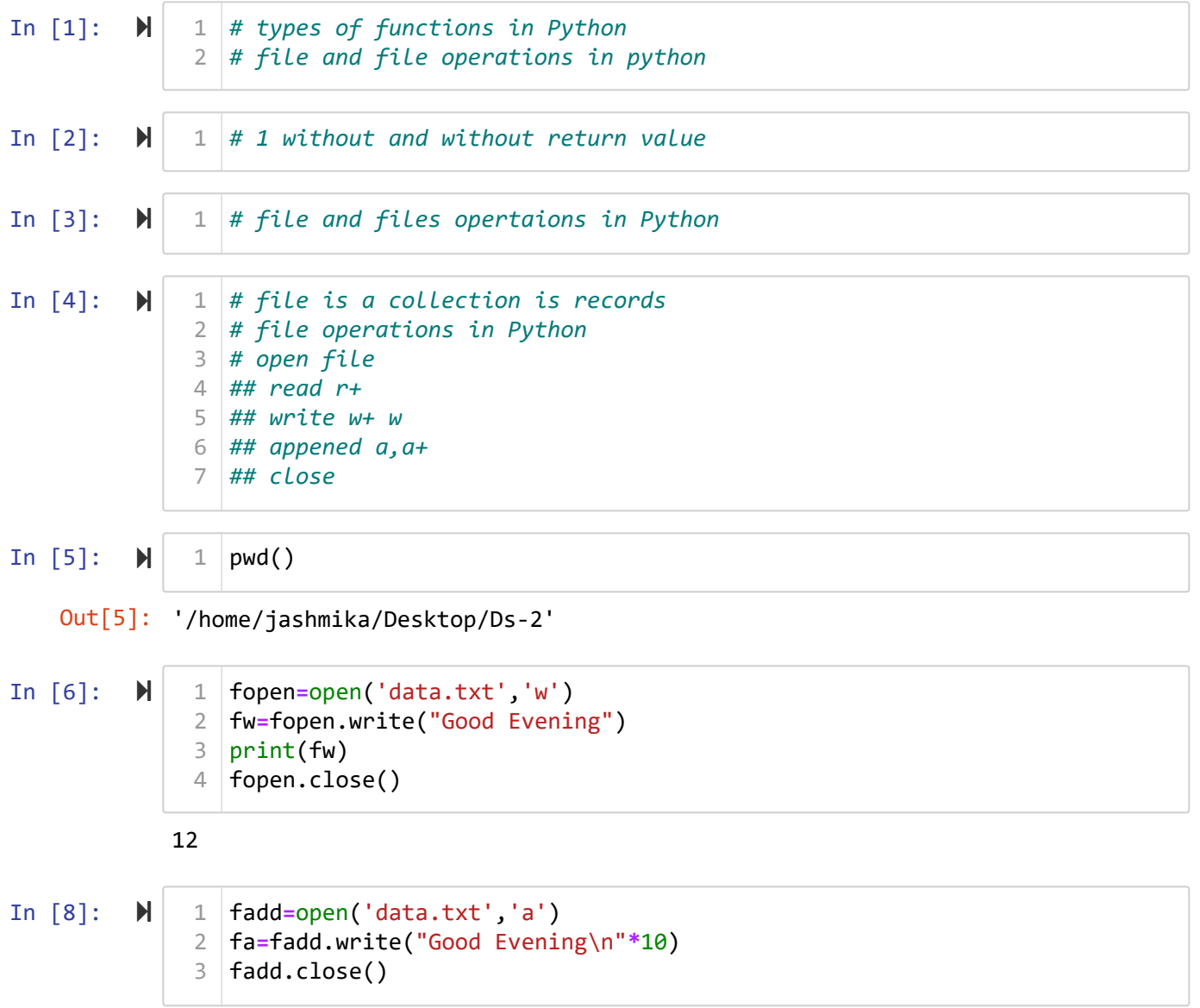

```
In [11]: \blacktriangleright
```

```
fread=open('data.txt','r')
1
fr=fread.read()
2
3 | print(fr)|4 \midfread.close()
```
Good EveningGood Evening Good Evening Good Evening Good Evening Good Evening Good Evening Good Evening Good Evening Good Evening Good Evening Good Evening Good Evening Good Evening Good Evening Good Evening Good Evening Good Evening Good Evening Good Evening

Good Evening

In  $[12]$ :  $\blacktriangleright$ 

```
fread=open('data.txt','r')
1
fr=fread.readlines()
2
3 | print(fr)|4 \midfread.close()
```
['Good EveningGood Evening\n', 'Good Evening\n', 'Good Evening\n', 'Good Ev ening\n', 'Good Evening\n', 'Good Evening\n', 'Good Evening\n', 'Good Eveni ng\n', 'Good Evening\n', 'Good Evening\n', 'Good Evening\n', 'Good Evening \n', 'Good Evening\n', 'Good Evening\n', 'Good Evening\n', 'Good Evening \n', 'Good Evening\n', 'Good Evening\n', 'Good Evening\n', 'Good Evening  $\n\left\lfloor \n\frac{1}{2} \right\rfloor$ 

```
In [14]: \blacktrianglerightwith open('data1.txt','w') as ds:
1
                             ff=ds.write("Good Eveinging Every One")
                              print(ff)
                    4 \mid \mathsf{ds}.\mathsf{close}()2
                    3
```
24

In  $[15]$ :  $\blacktriangleright$ **with** open('data2.txt','w') **as** fd: fr**=**fd.write("Good Eveing"**\***10) print(fr) fd.close() 1 2 3 4

In  $[16]$ :  $\blacktriangleright$ 

```
fr=fd.read()
1
```

```
---------------------------------------------------------------------------
ValueError Traceback (most recent call last)
<ipython-input-16-0cb8f5e40e88> in <module>
---> 1 fr=fd.read()
```
ValueError: I/O operation on closed file.

```
In [9]: ▶
```

```
# number of line in afile 
1
 ## number of words in file
2
 ## number of chr in file
3
 with open('data.txt','r') as fg:
4
         k=fg.read()
         cnt=1
         wc=1
         for i in k:
             if i=="\n":
                  cnt=cnt+1
                  wc=k.split()
12 \vert print("Number of lines in a file", cnt)
13 \text{print}("number of words in file ", len(wc))14 \vert print("number of chr in file", len(k))
 5
 6
 7
8
9
10
11
```

```
Number of lines in a file 21
number of words in file 42
number of chr in file 272
```
## **Part - 2**

### **FIles in Python**

- Open $()$  ->
	- r -> Read the file from existing file
	- $\bullet$  w -> Write data to new file/ if file exist remove all the data and add new data
	- a -> Write the data to the existing file
- Do some operations
	- **read the data**
	- write the data
- Close()
- all data should in strings

In  $[1]$ :  $\mathcal{H}$ 

$$
\begin{array}{c|c} 1 & f = open('file.txt') \\ 2 & & \end{array}
$$

 $3 \mid f.close()$ 

1

```
---------------------------------------------------------------------------
FileNotFoundError Traceback (most recent call last)
<ipython-input-1-6cdd2f7a0574> in <module>
----> 1 f = open('file.txt')
      2
      3 f.close()
```
**FileNotFoundError**: [Errno 2] No such file or directory: 'file.txt'

In  $[2]$ :  $\blacktriangleright$ In  $[4]$ :  $\blacktriangleright$ In  $[5]$ :  $\mathbb{N}$ In  $[7]:$   $\blacktriangleright$ In  $[10]$ :  $\blacktriangleright$ **--------------------------------------------------------------------------- TypeError** Traceback (most recent call last) **<ipython-input-5-e769fce05913>** in <module> 1 f **=** open**('file.txt', 'w') ----> 2** f**.**write**(5)** 3 f**.**close**() TypeError**: write() argument must be str, not int f **=** open('file.txt', 'w') 1  $3 \mid f.close()$ **for** i **in** range(1, 11): 1 f **=** open('file' **+** str(i) **+** '.txt', 'w') f.close() f **=** open('file.txt', 'w') 1  $2 \mid f.write(5) \mid$  $3 \mid f.close()$ f **=** open('file.txt', 'w') 1 **for** i **in** range(1, 101): 2 f.write('21APSSDC'**+** str(i) **+** '\n')  $4 \mid f.\mathtt{close}()$ f **=** open('file.txt', 'a') 1 **for** i **in** range(1, 101): 2 f.write('22APSSDC'**+** str(i) **+** '\*\*\*\*\*\*')  $4 \mid f.\mathtt{close}()$ 2 2 3 4 3 3

```
In [12]: \blacktriangleright
```

```
In [14]: \blacktriangleright21apssdc1
              21apssdc2
              21apssdc3
              21apssdc4
              21apssdc5
              21apssdc6
              21apssdc7
              21apssdc8
              21apssdc9
              21apssdc10
              21apssdc11
              21apssdc12
              21apssdc13
              21apssdc14
              21apssdc15
              21apssdc16
              21apssdc17
              21apssdc18
              21apssdc19
              21 - 22 - 12021APSSDC1
                  f = open('file.txt', 'r')data = f.read()
3
                5 | print(data.lower())6 \vert print(type(data))f.close()
8
                f = open('file.txt', 'r')
1
                3 | data = f.readline()5 \mid print(data)6 \mid print(f.readline())print(type(data))
                f.close()
91
                2
               4
               7
               2
               4
               7
               8
```
21APSSDC2

<class 'str'>

In  $[16]$ :  $\blacktriangleright$ 

```
f = open('file.txt', 'r')
1
data = f.read(15)
3
2
4
```
 $5 \mid print(data)$ 6

```
7 | print(type(data))
```
f.close() 9 8

#### 21APSSDC1 21APS

<class 'str'>

In  $[17]$ :  $\blacktriangleright$ 

```
f = open('file.txt', 'r')
1
data = f.read(15)
3
4 | print(data)
2
```

```
5 \mid \text{data} = f \cdot \text{read}(15)6 \mid print(data)7 | print(type(data))
f.close()
9
8
```
21APSSDC1 21APS SDC2 21APSSDC3

<class 'str'>

In  $[20]$ :  $\blacktriangleright$ 

```
f = open('file.txt', 'r')
1
3 data = f.readlines()4 \mid print(data[:10])5 |print(type(data))7 \mid f.\text{close}()2
6
```
['21APSSDC1\n', '21APSSDC2\n', '21APSSDC3\n', '21APSSDC4\n', '21APSSDC5\n', '21APSSDC6\n', '21APSSDC7\n', '21APSSDC8\n', '21APSSDC9\n', '21APSSDC10\n'] <class 'list'>

In  $[23]$ :  $\blacktriangleright$ 

```
f = open('file.txt', 'r')
1
```

```
3 data = f.readlines()4 | print(data)
5 |print(type(data))2
6
```

```
7 \mid f.\text{close}()
```
['21APSSDC1\n', '21APSSDC2\n', '21APSSDC3\n', '21APSSDC4\n', '21APSSDC5 \n', '21APSSDC6\n', '21APSSDC7\n', '21APSSDC8\n', '21APSSDC9\n', '21APSSD C10\n', '21APSSDC11\n', '21APSSDC12\n', '21APSSDC13\n', '21APSSDC14\n', '21APSSDC15\n', '21APSSDC16\n', '21APSSDC17\n', '21APSSDC18\n', '21APSSDC 19\n', '21APSSDC20\n', '21APSSDC21\n', '21APSSDC22\n', '21APSSDC23\n', '2 1APSSDC24\n', '21APSSDC25\n', '21APSSDC26\n', '21APSSDC27\n', '21APSSDC28 \n', '21APSSDC29\n', '21APSSDC30\n', '21APSSDC31\n', '21APSSDC32\n', '21A PSSDC33\n', '21APSSDC34\n', '21APSSDC35\n', '21APSSDC36\n', '21APSSDC37 \n', '21APSSDC38\n', '21APSSDC39\n', '21APSSDC40\n', '21APSSDC41\n', '21A PSSDC42\n', '21APSSDC43\n', '21APSSDC44\n', '21APSSDC45\n', '21APSSDC46 \n', '21APSSDC47\n', '21APSSDC48\n', '21APSSDC49\n', '21APSSDC50\n', '21A PSSDC51\n', '21APSSDC52\n', '21APSSDC53\n', '21APSSDC54\n', '21APSSDC55 \n', '21APSSDC56\n', '21APSSDC57\n', '21APSSDC58\n', '21APSSDC59\n', '21A PSSDC60\n', '21APSSDC61\n', '21APSSDC62\n', '21APSSDC63\n', '21APSSDC64 \n', '21APSSDC65\n', '21APSSDC66\n', '21APSSDC67\n', '21APSSDC68\n', '21A PSSDC69\n', '21APSSDC70\n', '21APSSDC71\n', '21APSSDC72\n', '21APSSDC73 \n', '21APSSDC74\n', '21APSSDC75\n', '21APSSDC76\n', '21APSSDC77\n', '21A PSSDC78\n', '21APSSDC79\n', '21APSSDC80\n', '21APSSDC81\n', '21APSSDC82 \n', '21APSSDC83\n', '21APSSDC84\n', '21APSSDC85\n', '21APSSDC86\n', '21A PSSDC87\ ' '24APSSDC88\ ' '24APSSDC89\' ' '24APSSDC89\' ' '24APSSDC84'

```
In \lceil 24 \rceil: \blacktriangleright
```
f **=** open('file.txt', 'r') 1  $3$  data =  $f.readlines()$  $4 \mid print(data[:10])$ 2 5

 $6 \mid f.close()$ 

['21APSSDC1\n', '21APSSDC2\n', '21APSSDC3\n', '21APSSDC4\n', '21APSSDC5\n', '21APSSDC6\n', '21APSSDC7\n', '21APSSDC8\n', '21APSSDC9\n', '21APSSDC10\n'] In  $[25]$ :  $\blacktriangleright$ 

```
f = open('file.txt', 'r')
1
3 data = f.readlines()for line in data:
5
       print(line)
f.close()
8
2
4
6
7
```
21APSSDC1

21APSSDC2

21APSSDC3

21APSSDC4

21APSSDC5

21APSSDC6

21APSSDC7

21APSSDC8

21APSSDC9

21APSSDC10

- $\cdot$  r+
- $\bullet$  W<sup>+</sup>
- $\bullet$  a+

In  $[27]$ :  $\blacktriangleright$ f **=** open('file.txt', 'r+') 1 data **=** f.read() 3  $4 \mid$ f.write(data) 2 5 6

Out[27]: 9536

2

In  $[28]$ :  $\blacktriangleright$ 

f **=** open('file.txt', 'r+') 1

data **=** f.read() 3  $4 \mid$ f.write(data)  $6 \mid f.close()$ 5

```
In [29]: \blacktrianglerightIn [30]: \blacksquare---------------------------------------------------------------------------
             ValueError Traceback (most recent call last)
             <ipython-input-29-07fda4a8b057> in <module>
                    2 f.write('\n Day12 APSSDC Session')
                    3
             ----> 4 print(f.read())
             ValueError: I/O operation on closed file.
               with open('file.txt', 'r+') as f:
1
                      f.write('\n Day12 APSSDC Session')
                print(f.read())
               with open('file.txt', 'r+') as f:
1
                      f.write('\n Day12 APSSDC Session')
              2
              3
              4
              2
              3
```
1APSSDC3 21APSSDC4 21APSSDC5 21APSSDC6 21APSSDC7 21APSSDC8 21APSSDC9 21APSSDC10 21APSSDC11 21APSSDC12 21APSSDC13 21APSSDC14 21APSSDC15 21APSSDC16 21APSSDC17 21APSSDC18 21APSSDC19 21APSSDC20

4

a ancences

21APSSDC21

2

### **copy data from 1 file to many**

print(f.read())

In  $[33]$ :  $\blacktriangleright$ In  $[34]$ :  $\blacktriangleright$ **with** open('file.txt', 'r+') **as** f: data **=** f.read() **for** i **in** range(1, 10): **with** open('file'**+**str(i)**+**'.txt', 'r+') **as** f: f.write(data) **with** open('file.txt', 'w') **as** f: f.write('New data to file') 1 2 3 4 5 6 1

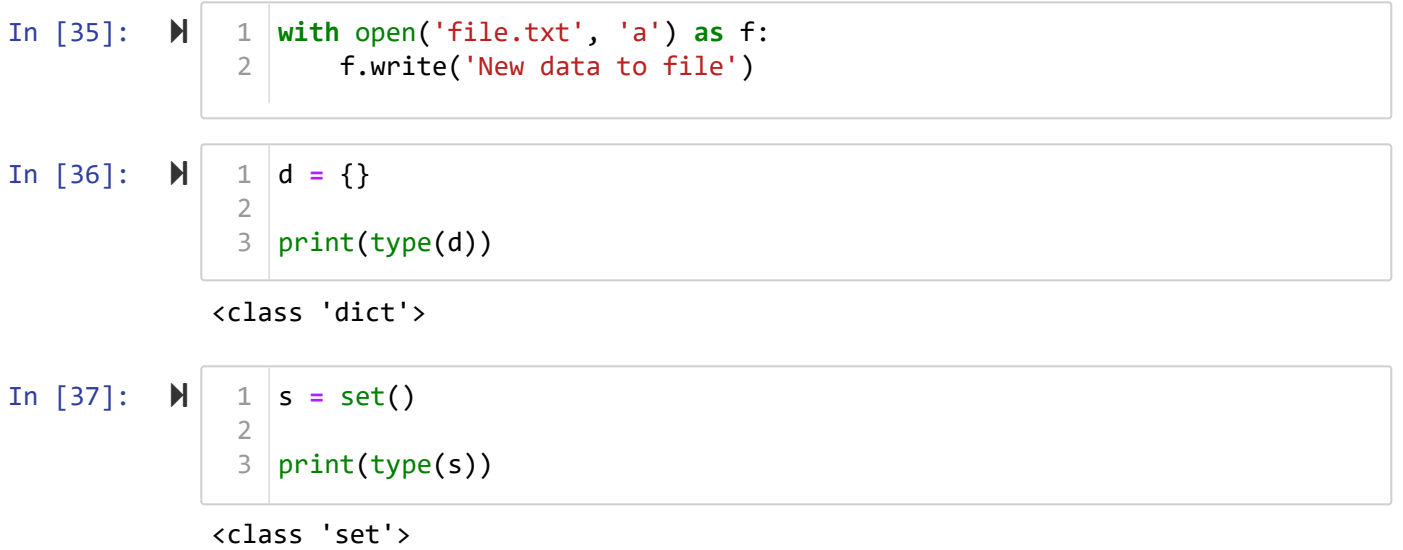